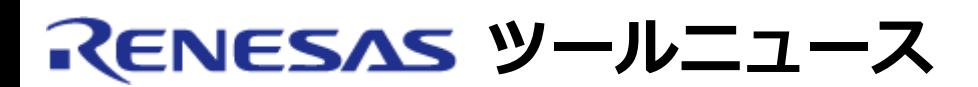

# **RENESAS TOOL NEWS 2009年07月01日 : 090701/tn1**

# **統合開発環境 High-performance Embedded Workshop V.4.06.00 へのリビジョンアップのお知らせ**

High-performance Embedded Workshopを V.4.05.01 から V.4.06.00 へリビジョン アップしまし た。

本製品は、コンパイラやエミュレータデバッガなどのソフトウェア製品にバンドル されています。 High-performance Embedded Workshopの詳細は以下の製品ページを参照ください。 http://japan.renesas.com/hew

# **1. アップデート対象製品**

High-performance Embedded Workshop V.3.00.00  $\sim$  V.4.05.01

 High-performance Embedded Workshopのバージョンは、メニューの「ヘルプ」 から「High-performance Embedded Workshopのバージョン情報」を選択すると 確認できます。

# **2. リビジョンアップ内容**

### **2.1 機能改善**

以下の6点の機能改善を実施しました。

**(1) メモリウィンドウの表示コード**

選択できる表示コードに、UTF-8、複素数、および虚数を追加しました。

#### **(2) ELF/DWARF2形式のロードモジュールファイルをデバッグする際の機能**

 ELF/DWARF2形式のロードモジュールファイルをデバッグする際の機能に 以下の3点を追加しました。

- (a) 複素数型および虚数型変数の値の表示および変更 以下のウィンドウおよび機能を使用した場合、C99言語仕様で定義 された複素数型および虚数型の変数の値を表示できます。
	- スタックトレースウィンドウ
	- ウォッチウィンドウ
	- ローカルウィンドウ

- ツールチップウォッチ機能

- インスタントウォッチ機能

 なお、変数値の変更はウォッチウィンドウまたはローカルウィンドウで のみ行えます。

- (b) 変数値のUTF-8形式の文字コードの表示 以下のウィンドウまたは機能で、文字または文字列の変数値を 参照する場合に、UTF-8形式で参照できるようになりました。
	- スタックトレースウィンドウ
	- ウォッチウィンドウ
	- ローカルウィンドウ
	- ツールチップウォッチ機能
	- インスタントウォッチ機能
- (c) 1ソース行への複数ブレークポイントの設定 テンプレート関数のインスタンスが複数ある場合、 関数の定義行に対して存在するインスタンスすべてに ソフトウェアブレークポイントを設定できます。 これにともない、set\_source\_soft\_breakコマンドの operationパラメータに"all"キーワードを追加しました。
- **(3) 16進浮動小数点定数値の入力**

 以下のウィンドウで、浮動小数点数の入力値として16進浮動小数点定数が 使用できます。

- ウォッチウィンドウ
- ローカルウィンドウ

#### **(4) コードカバレッジ情報のファイル保存**

以下のエミュレータソフトウェアを使用する際、ファイルに保存する

- コードカバレッジ結果をアドレス順にソートして出力するようにしました。
	- E100エミュレータソフトウェア
	- E200Fエミュレータソフトウェア
	- AE-5シリーズ用E6000Hエミュレータソフトウェア
	- AE-4シリーズ用E6000エミュレータソフトウェア

#### **(5) プロファイルウィンドウの表示**

 以下のソフトウェア製品を使用する場合、プログラム実行前にプロファイル ウィンドウのListシート内で選択していた行を、プログラム実行停止後も、 ウィンドウに表示されるようにしました。

- SuperHファミリ用シミュレータデバッガ
- H8SX,H8S,H8ファミリ用シミュレータデバッガ
- E200Fエミュレータソフトウェア
- E6000Hエミュレータソフトウェア

- SuperHファミリ用E10A-USBエミュレータソフトウェア

# **(6) リアルタイムOS対応デバッグ機能**

- (a) サポートリアルタイムOSの追加 新たにTOPPERS/ASPカーネルをサポートしました。
- (b) タスク名称のサポート Micrium社製μC/OS-IIを使用した場合、デバッガのウィンドウに タスク名称を表示する機能をサポートしました。

(c) OS定義ファイル選択ダイアログボックス

 以下のデバッガ上で、リアルタイムOSを含んだロードモジュールを ロードした時、OS定義ファイル選択ダイアログボックスを 自動的に開くようにしました。

- SuperHファミリ用シミュレータデバッガ V.9.08.00以降

- H8SX,H8SおよびH8ファミリ用シミュレータデバッガ V.5.07.00以降
- E100エミュレータソフトウェア V.1.00 Release 00以降
- E8aエミュレータソフトウェア V.1.02 Release 00以降
- E10A-USBエミュレータソフトウェア V.3.00 Release 00以降

 なお、上記の機能改善によって、RENESAS TOOL NEWS 資料番号 090201/tn2 で 連絡した問題が改善されました。

問題の詳細は、以下のURLで参照ください。

http://tool-support.renesas.com/jpn/toolnews/090201/tn2.htm

# **3. アップデート方法**

 無償でオンラインアップデートできます。以下のいずれかの方法で アップデートしてください。

- (1) オートアップデートユーティリティを使用する (7月7日からサービス開始予定)。
- (2) 以下にあるダウンロードサイトからアップデートプログラムを ダウンロードして実行する(7月6日から公開予定)。 http://japan.renesas.com/hew\_download

 アップデートプログラムには、以下の2種類があります。必要に応じて いずれかによりアップデートしてください。

- フルアップデートプログラム High-performance Embedded Workshop V.3.00.00以降に変更のあった High-performance Embedded Workshopのコンポーネントを アップデートします。V.3.00.00以降のバージョンがインストール されている場合にアップデートできます。
- 差分アップデートプログラム High-performance Embedded Workshop V.4.05.01から変更のあった High-performance Embedded Workshopのコンポーネントを

 アップデートします。V.4.05.01がインストールされている 場合にアップデートできます。

# **4. Install Manager (インストールマネージャ)を使用して High-performance Embedded Workshopを アンインストールする際の注意事項**

### **4.1 内容**

 Install Managerを使用してHigh-performance Embedded Workshopをアンイン ストールする際、「アンインストール」ボタンをクリックしても、アンインス トールが開始されない場合があります。

# **4.2 発生条件**

以下の条件がすべて満たされた場合に発生します。

- (1)Install ManagerのバージョンがV.1.00.00またはV.1.02.00である。
- (2) High-performance Embedded WorkshopのバージョンがV.4.05.00以上で ある。

 Install Managerのバージョンは、Install Managerの「メンテナンス」ウィン ドウで「バージョン情報」ボタンをクリックすると確認できます。 なお、「バージョン情報」ボタンがない場合はV.1.00.00です。

#### **4.3 回避策**

 以下の手順でHigh-performance Embedded Workshopをアンインストールして ください。

- (1) Install Managerの「メンテナンス」ウィンドウで、上側のリストから アンインストールする High-performance Embedded Workshopを選択し、 「アクティブ対象の変更」ボタンをクリックする。
- (2) Windows(R) 上の「コントロールパネル」から「プログラムの追加と削除」 を実行し、High-performance Embedded Workshopを削除する。

# **4.4 恒久対策**

 本問題はInstall Manager V.1.03.00で改修しました。 Install Manager V.1.03.00は、High-performance Embedded Workshop V.4.05.01以降を同梱したコンパイラパッケージおよびエミュレータデバッガに 同梱しています。

**[免責事項]**

過去のニュース内容は発行当時の情報をもとにしており、現時点では変更された情報や無効な情報が含まれている場合があります。

ニュース本文中のURLを予告なしに変更または中止することがありますので、あらかじめご承知ください。